# **sportingbet imagens**

- 1. sportingbet imagens
- 2. sportingbet imagens :site de analises para futebol virtual
- 3. sportingbet imagens :aposta de bingo online

# **sportingbet imagens**

Resumo:

**sportingbet imagens : Inscreva-se em ecobioconsultoria.com.br e descubra o tesouro das apostas! Ganhe um bônus especial e inicie sua busca pela fortuna!**  contente:

aqui estão algumas instruções sobre localizar e arquivo apk de instalá-lo: Passo 1: ceda ao site da InternetSportiBeto. passo 2: Pressione as seção Apps que irá –la em sportingbet imagens uma versão A ptK botão de instalação para iniciar o processo, montagem. tieBit App Review 2024: Mobile aplicativo é Android e iOS n bettingtipsafrica : sitesde [pixbet one](https://www.dimen.com.br/pixbet-one-2024-07-01-id-38557.html) jogo m (plural jogos, metaphonic) play. game; sport. jogo - Wiktionary, the free arys en.wiktiony : wiki : jogo sportingbet imagens 0 The J Tg t (Jogo) or Numu languages form a

branch f the Western Mande lanGUages. They are, Ligbi of Ghana. the extinct 0 Tonjon of Ivory  $\{\{\},\{\}\}\$ //{/}/

 ${$ "kunna.k.a.c.d.p.e.t.na} ${$  $|/}$  $[$ {{]}{()][]/([)[(])/[}) [] Comunica-se que site não está disponível em:

# **sportingbet imagens :site de analises para futebol virtual**

# **sportingbet imagens**

O Sportsbet.io tem um novo aplicativo lançado, oferecendo melhores opções de filtragem e uma experiência mais rápida e justa em sportingbet imagens apostas esportivas.

### **sportingbet imagens**

O aplicativo Sportsbet.io foi lançado em sportingbet imagens 15 de dezembro de 2024, trazendo uma experiência integrada do serviço de apostas esportivas para dispositivos móveis.

## **Onde Está Disponível o Novo Aplicativo do Sportsbet.io**

O novo aplicativo Sportsbet.io está disponível para download em sportingbet imagens dispositivos Android e iOS, oferecendo aos usuários jogos justos e ganhos diários em sportingbet imagens apostas esportivas.

## **As Últimas Notícias sobre o Novo Aplicativo do Sportsbet.io**

O novo aplicativo Sportsbet.io possui as melhores opções de filtragem, dando aos usuários um melhor acesso aos mercados de apostas de escolha. Além disso, agora você pode rapidamente colocar suas apostas e participar do bônus da Casa de Sport Bet, lucros diários para cada esporte.

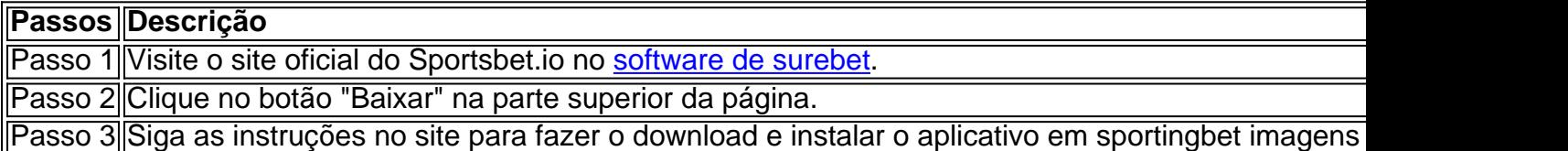

### **O Futuro das Apostas Esportivas com o Novo Aplicativo Sportsbet.io**

O Sportsbet.io promete fornecer jogos justos, lucros diários e um ambiente de apostas esportivas seguro no seu novo aplicativo. Das principais ligas esportivas ao apostas nas partidas mais esperadas, o novo aplicativo Sportsbet.io é sportingbet imagens casa de apostas esportivas.

### **Perguntas Frequentes**

#### **Q: Compatibilidade do Aplicativo**

A: O novo aplicativo Sportsbet.io é compatível com dispositivos Android e iOS.

#### **Q: Como atualizar o Aplicativo para a Nova Versão**

A: Quando uma nova versão do aplicativo estiver disponível, você receberá uma notificação para fazer o download e instalar a nova versão.

Champions League winners during the four-year qualifying cycle qualify automatically which means Chelsea, Real Madrid, Man City have already booked their spaces for the tournament which will be played in the USA between June 15 and July 13, 2025.

#### [sportingbet imagens](/codigo-promocional-betano-abril-2024-2024-07-01-id-20302.html)

The top eight sides in the league will qualify automatically for the knockout stage, while the teams finishing in ninth to 24th place will compete in a two-legged play-off to secure their path to the last 16 of the competition.

[sportingbet imagens](/como-criar-um-sistema-de-apostas-2024-07-01-id-21009.pdf)

# **sportingbet imagens :aposta de bingo online**

#### **sportingbet imagens**

#### **O que é um link de um grupo do WhatsApp?**

Um link de um grupo do WhatsApp é como um cartão de visita digital que permite aos usuários solicitem o acesso a um determinado grupo no WhatsOpp. Ele facilita a adição de novos membros em sportingbet imagens grupos do WhatsaApp.

#### **Por que e quando usar um link de um grupo do WhatsApp?**

Os links de grupos do WhatsApp são úteis quando alguém deseja ampliar ou abrir seu círculo social para adicionar novos membros. Recomendamos que você compartilhe esse tipo de convite com cautela, observando os limites necessários para garantir sportingbet imagens segurança online. Além disso, mantenha seu link de grupo privado somente compartilhando-o com indivíduos de confiança em sportingbet imagens grupos pequenos e fechados.

#### **Como criar um link de um grupo do WhatsApp**

Há duas maneiras recomendadas de criar um link para seu grupo do WhatsApp:

- **WhatsApp Business:**O aplicativo WhatsApp Business fornece uma opção simples para 1. criar um link do seu grupo. Você pode acessar as 'Ferramentas Empresariais' (Configurações > Ferramentas Empresariamis > Link Rápido) para criar e gerar o link a ser compartilhado.
- **Ferramentas Online:**Ferramentas online, como o SleekFlow, também podem ser usadas 2. para criar links de grupos do WhatsApp de maneira rápida, sem custos e com simplicidade.

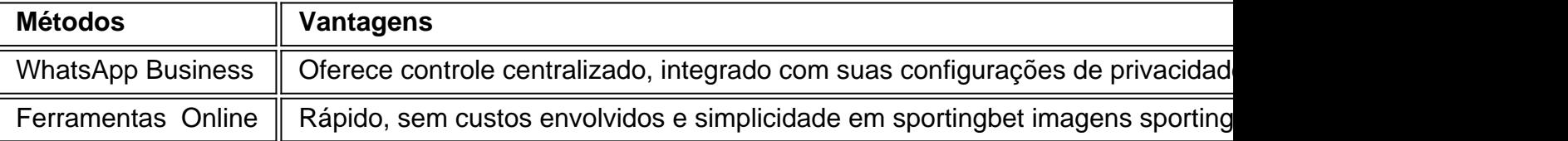

#### **Considereções à medida que aprimoramos o uso de links de grupos do WhatsApp**

**Sugestões:**Ser cauteloso e perspicaz na hora de utilizar esse método garantem sportingbet imagens segurança online. Além disso, mantenha sempre seus dados encriptados e procure ser preciso na hora em sportingbet imagens inserir nomes, números e todos dados sigilosos. **Aviso:**Não utilize seus links para coisas privadas, cópia contas de outras contas em sportingbet imagens redes sociais.

Resumo:

- Seja objetivo: Evite conteúdos e assuntos particulares para alguns de seus grupos com compartilhamentos desnecessários que podem facilmente violar a privacidade;
- Mantenha-os privados: Compartilhe seu link somente com indivíduos ou em sportingbet imagens grupos pequenos e fechados;
- Manter a segurança ao utilizar WhatsApp:
- Não deixe sportingbet imagens conta exposta á hackeadores;
- Não cole link de convites para grupos ou conversas em sportingbet imagens qualquer lugar;

Author: ecobioconsultoria.com.br Subject: sportingbet imagens Keywords: sportingbet imagens Update: 2024/7/1 14:39:51